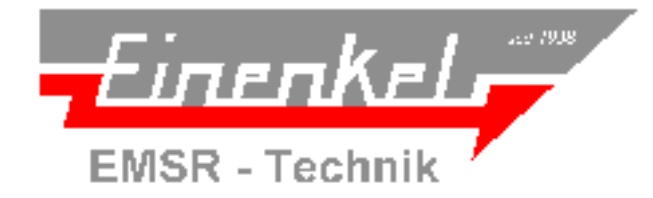

Elektrotechnik • NS-Schaltanlagen Prozessautomation Ihr Partner für kundenspezifische Lösungen

# Einige Beispiele aus dem Leistungsspektrum des Geschäftsbereichs MSR-Technik

#### **Lüftungsversuchsanlage incl. Medienversorgung für Berufsbildungszentrum Arnsberg**

- $\equiv$  Erstellung Anlagenkonzept
- $\leq$  Schaltschrankplanung und Fertigung
- $\approx$  Vor Ort Verkabelung der Anlage
- Inbetriebnahme der Anlage

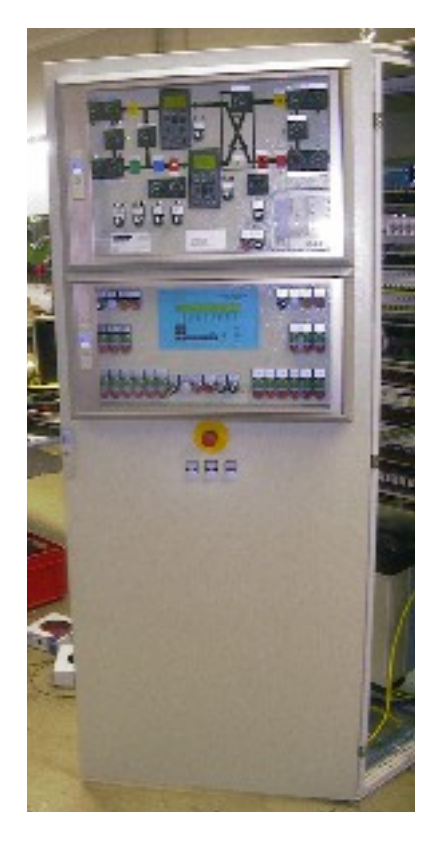

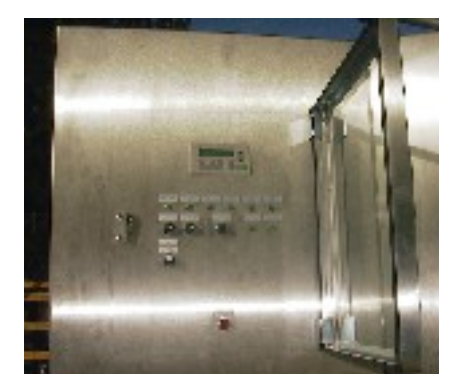

### **Kläranlage Rauschenbach**

- Erstellung Steuerungskonzept
- $\leq$  Schaltschrankplanung und Fertigung
- $\leq$  Softwareerstellung
- Vor Ort Inbetriebnahme der Anlage

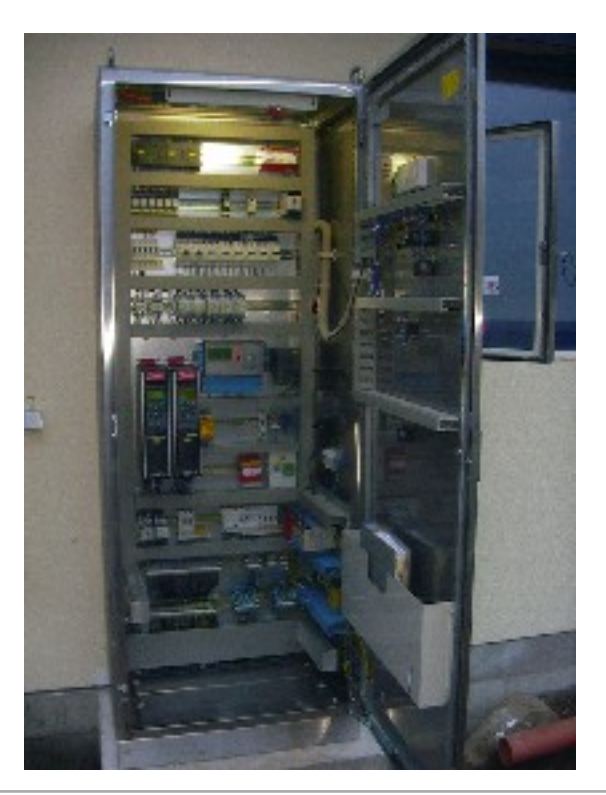

Einenkel EMSR-Technik Inhaber Elektrotechnik MSR-Technik Sparkasse Erzgebirge<br>
Zechenweg 5b Elektromeister Tel.: +49 (0) 3733 59693-0 Tel.: +49 (0) 3733 59693-104 (BLZ 870 540 00)<br>
09456 Annaberg-Buchholz Armin Stein Fax: Germany **Concertional Concertion Concertional Concertion**<br>Germany **www.einenkel-emsr.de** E-Mail: elt@einenkel-emsr.de E-Mail: msr@einenkel-emsr.de<br>Germany **www.einenkel-emsr.de** E-Mail: elt@einenkel-emsr.de E-Mail: msr@ein

 Zechenweg 5b Elektromeister Tel. : +49 (0) 3733 59693-0 Tel. : +49 (0) 3733 59693-104 (BLZ 870 540 00) 09456 Annaberg-Buchholz Armin Stein Fax : +49 (0) 3733 59693-110 Fax : +49 (0) 3733 59693-111 Konto-Nr.: 3442000881

# **Verdichterstation Sayda VNG-AG**

(Not-Aus Steuerkonzept Gesamtstation)

- $\leq$  Schaltschrankplanung und Fertigung
- $\equiv$  Inbetriebnahme der Anlage

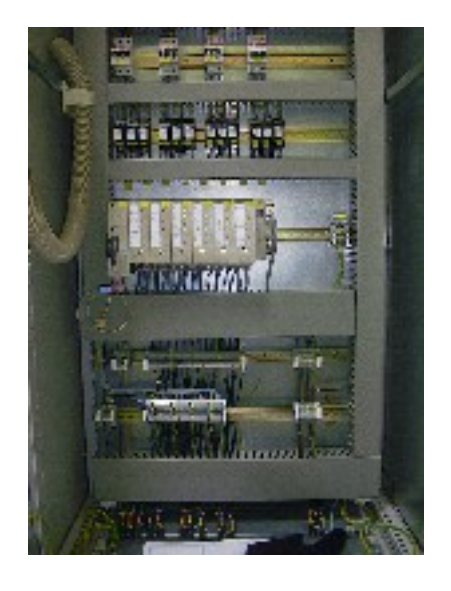

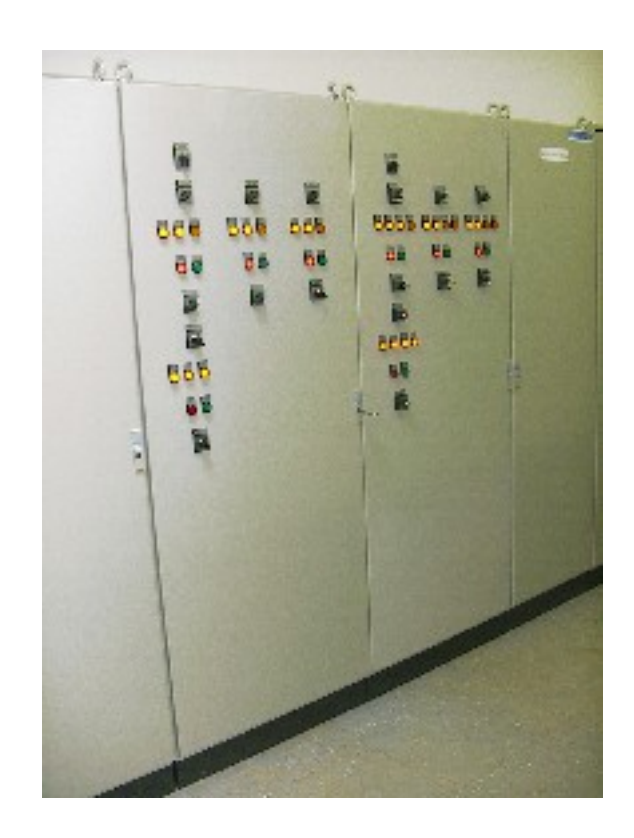

## **Steuerung Kugelfallturm für DEKRA GmbH am Lausitzring**

- $\leq$  Schaltschrankplan und Fertigung
- Vor Ort Verkabelung der Anlage incl. Aufstellung Sicherheitsschutzgitter

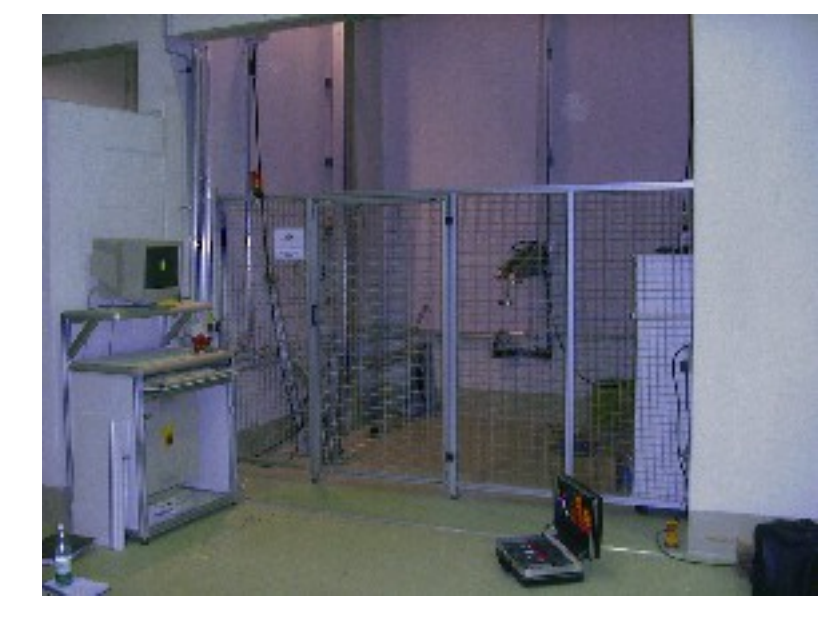

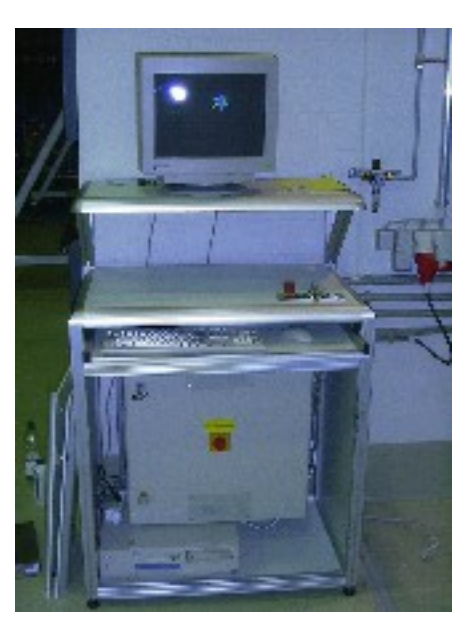

Einenkel EMSR-Technik Inhaber Elektrotechnik MSR-Technik Sparkasse Erzgebirge<br>
Zechenweg 5b Elektromeister Tel.: +49 (0) 3733 59693-0 Tel.: +49 (0) 3733 59693-104 (BLZ 870 540 00)<br>
09456 Annaberg-Buchholz Armin Stein Fax: Zechenweg 5b Elektromeister Tel. : +49 (0) 3733 59693-0 Tel. : +49 (0) 3733 59693-104 (BLZ 870 540 00) 09456 Annaberg-Buchholz Armin Stein Fax : +49 (0) 3733 59693-110 Fax : +49 (0) 3733 59693-111 Konto-Nr.: 3442000881 Germany **www.einenkel-emsr.de** E-Mail: elt@einenkel-emsr.de E-Mail: msr@einenkel-emsr.de Steuer-Nr.: 2017-2022<br>Germany

#### **Steuerung Wehranlage Straßberg**

- Fertigung Schaltschrank nach Kundenvorgabe
- $\leq$  Lieferung 3m Edelstahlrohr incl. Beheizung nach Kundenwunsch (für Pegelmessung)

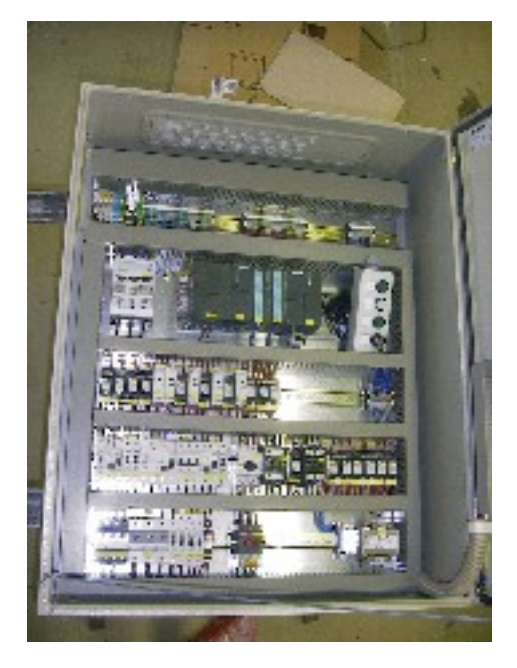

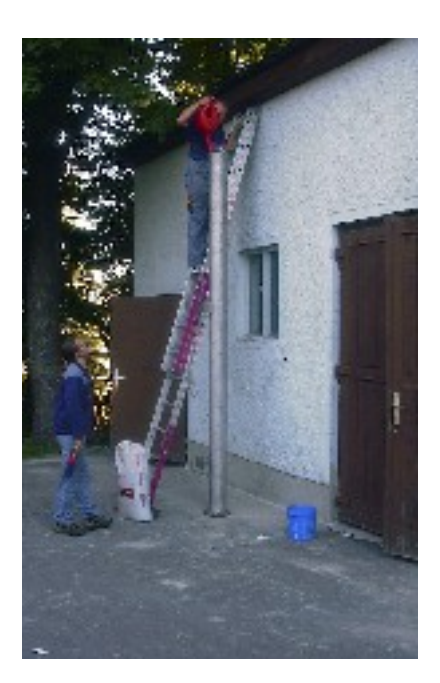

#### **Roboter für Gebäudereinigung**

- Erarbeitung des Steuerungskonzeptes mit dem
- Kunden <u>≅ Erstellung</u> der Schaltpläne
- ≅ Montage des mechatronische<mark>n</mark> Steuerungssystems incl. Verkabelung und Pneumatikverschlauchung
	- ≅ Inbetriebnahme und Funktionstest des Roboters während der Entwicklungsphase

 Einenkel EMSR-Technik Inhaber Elektrotechnik MSR-Technik Sparkasse Erzgebirge Zechenweg 5b Elektromeister Tel. : +49 (0) 3733 59693-0 Tel. : +49 (0) 3733 59693-104 (BLZ 870 540 540 540 540 09456 Annaberg-Buchholz Armin Stein Fax : +49 (0) 3733 59693-110 Fax : +49 (0) 3733 59693-111 Konto-Nr.: 3442000881 Germany **www.einenkel-emsr.de** E-Mail: elt@einenkel-emsr.de E-Mail: msr@einenkel-emsr.de Steuer-Nr.: 217/277/00215

#### **Fertigung von Kleinserien entsprechend Kundenvorgabe für Schweißtechnikhersteller der Autoindustrie**

- Planung der Steuerungen nach Kundenvorgabe
- Erstellung Schaltpläne auch in Deutsch/Englisch als PDF-Dokumente zur Abstimmung/Doku
- Einsatz der verschiedensten Bussysteme nach Kundenwunsch Profibus-DP/Interbus/CAN-Bus
- Fertigung von kundenspezifischen Gehäusen für Kleinserien ab 10 Stück (auch Sonderlackierung entsprechend RAL-Tabelle)
- Lieferung der Steuerungen als Kleinserienprodukt incl. speziell konfektionierten Anschlusszubehör

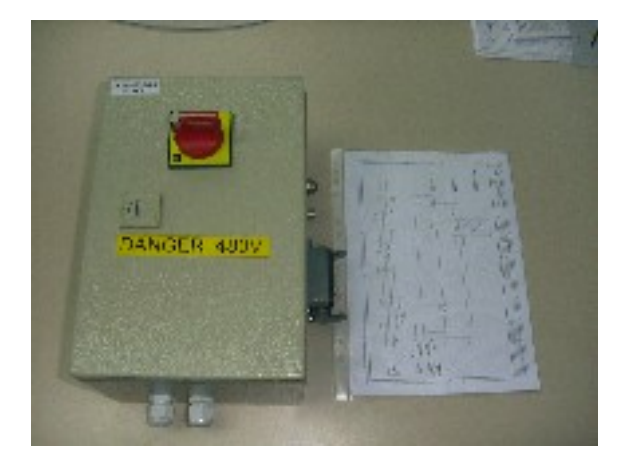

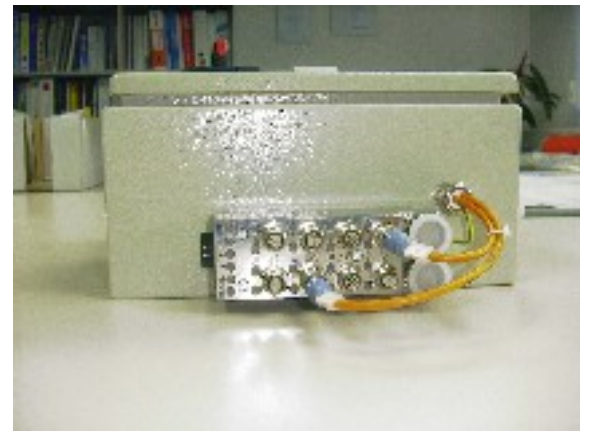

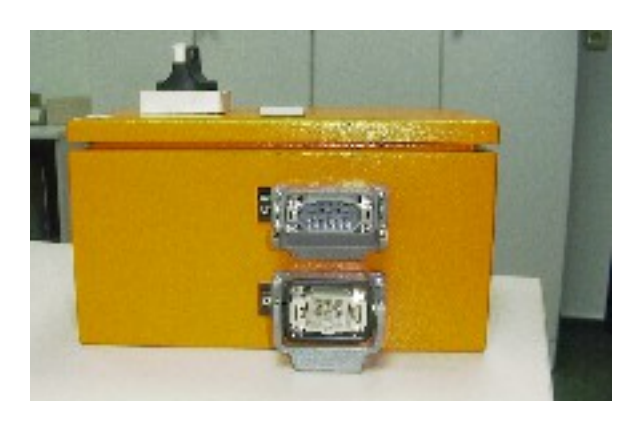

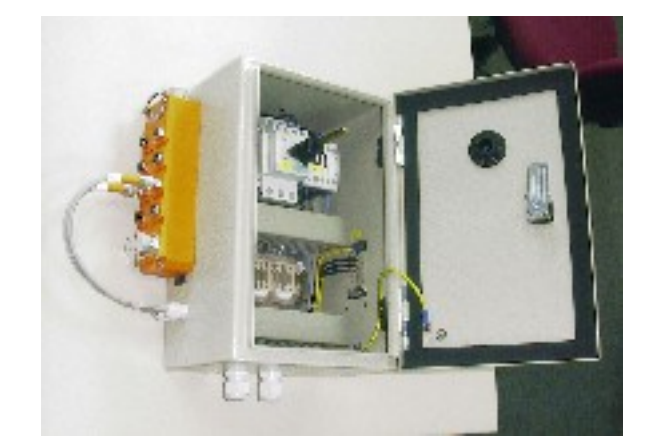

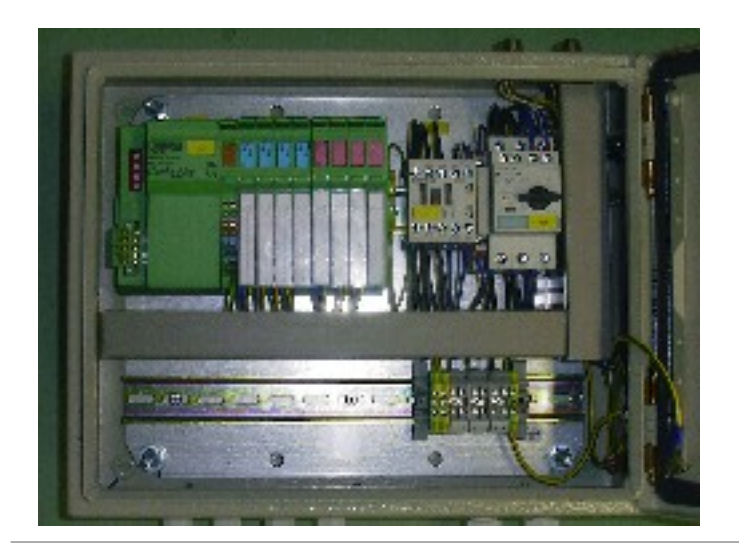

Einenkel EMSR-Technik Inhaber Elektrotechnik MSR-Technik Sparkasse Erzgebirge<br>
Zechenweg 5b Elektromeister Tel.: +49 (0) 3733 59693-0 Tel.: +49 (0) 3733 59693-104 (BLZ 870 540 00)<br>
09456 Annaberg-Buchholz Armin Stein Fax: Zechenweg 5b Elektromeister Tel. : +49 (0) 3733 59693-0 Tel. : +49 (0) 3733 59693-104 (BLZ 870 540 00) 09456 Annaberg-Buchholz Armin Stein Fax : +49 (0) 3733 59693-110 Fax : +49 (0) 3733 59693-111 Konto-Nr.: 3442000881 Germany **www.einenkel-emsr.de** E-Mail: elt@einenkel-emsr.de E-Mail: msr@einenkel-emsr.de

#### **Montage von Anlagen für die Schweißtechnik**

- $\approx$  Montage des mechatronischen Komplettsystems entsprechend Aufbauzeichnung nach Kundenvorgabe
- $\equiv$  Mechanischer Aufbau der Anlagen, incl. Verkabelung und Pneumatikverschlauchung
- Inbetriebnahme der Anlagen
- Verpackung und Versandt an den Endkunden

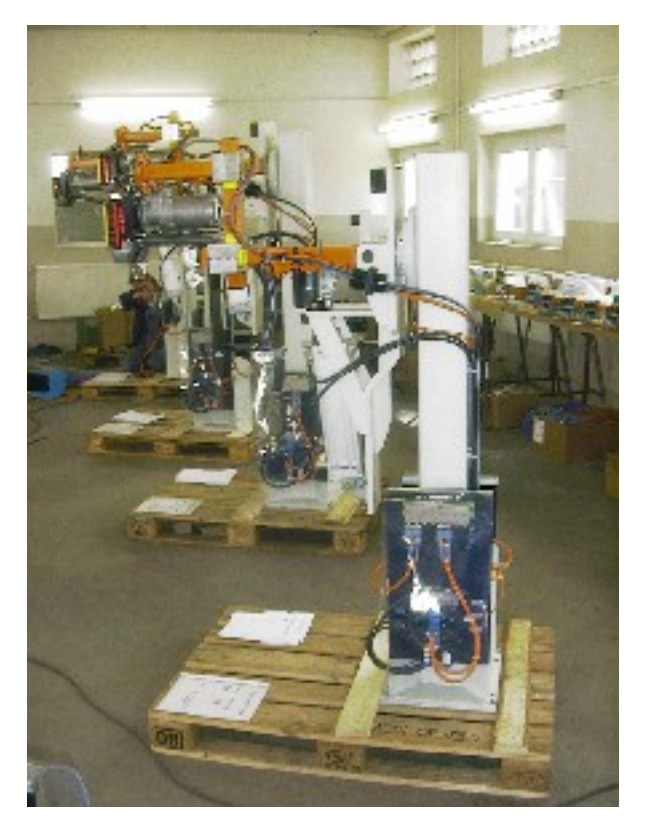

#### **Fertigung von Kleinserien für die Schmierungstechnik**

- Planung der Steuerungen nach Kundenvorgabe
- Erstellung Schaltpläne auch in Deutsch/Englisch als PDF-Dokumente zur Abstimmung/Doku
- $\leq$  Softwareerstellung
- Fertigung von kundenspezifischen Gehäusen für Kleinserien ab 10 Stück (auch Sonderlackierung entsprechend RAL-Tabelle)
- Lieferung der Steuerungen als Kleinserienprodukt incl. speziell konfektionierten Anschlusszubehör (Sondersteckverbinder)
- Vor Ort Inbetriebnahme beim Endkunden

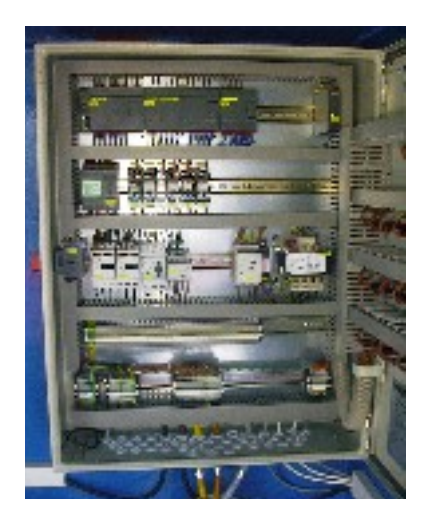

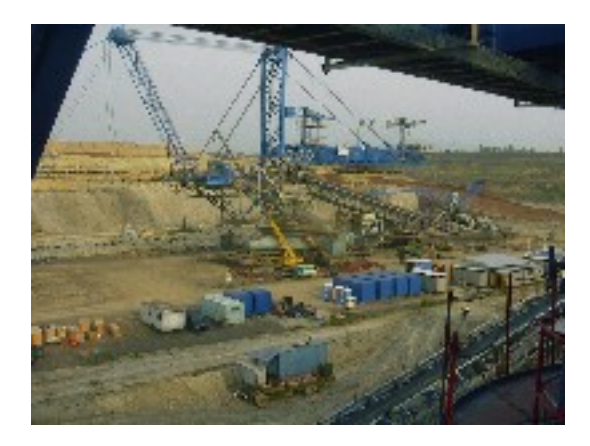

Germany **www.einenkel-emsr.de** E-Mail: elt@einenkel-emsr.de E-Mail: msr@einenkel-emsr.de Sermany

Einenkel EMSR-Technik Inhaber Elektrotechnik MSR-Technik Sparkasse Erzgebirge<br>
Zechenweg 5b Elektromeister Tel.: +49 (0) 3733 59693-0 Tel.: +49 (0) 3733 59693-104 (BLZ 870 540 00)<br>
09456 Annaberg-Buchholz Armin Stein Fax: Zechenweg 5b Elektromeister Tel. : +49 (0) 3733 59693-0 Tel. : +49 (0) 3733 59693-104 (BLZ 870 540 00) 09456 Annaberg-Buchholz Armin Stein Fax : +49 (0) 3733 59693-110 Fax : +49 (0) 3733 59693-111 Konto-Nr.: 3442000881